# Keeping Your SYSRES and HFS Data sets in Synch

Kershaw Mehta kershaw@us.ibm.com

Session Number: 2860

Permission is given to SHARE to publish this presentation in its proceedings. IBM retains the right to distribute copies of this presentation to whomever it chooses.

August 19, 1998

## Agenda

•This presentation will show the system programmer techniques to keep the SYSRES and HFS data sets in synch.

• We will walk through a few scenarios using a step by step approach using the common methods employed by system programmers today.

#### Given:

Assume that you have installed OS/390 on your test machine, including OS/390 UNIX System Services :

- ServerPac or
- CBPDO

You have performed the minimal customization for:

- Security
- •APPC (if prior to OS/390 R3)
- •SMS

## System Layout

#### **DLIBs**

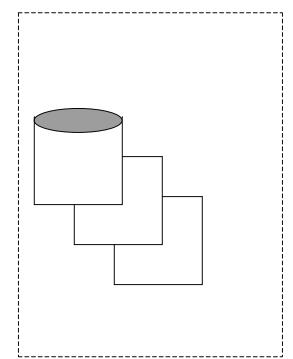

Target Libraries

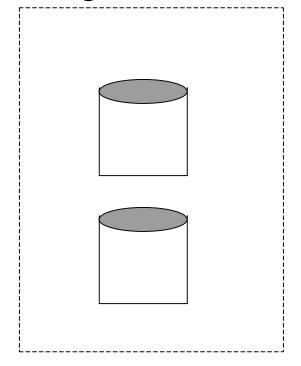

SMS Managed

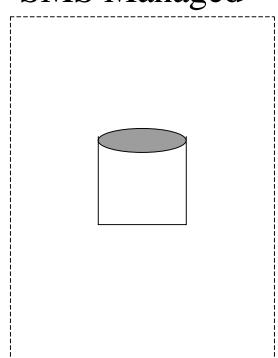

OS390.CSI

# System Layout...

## Your OS/390 system is now made up of:

- •Target data sets residing on two or more SYSRES volumes.
- •Distribution data sets residing on two or more volumes.
- Your CSI
- •Your system HFS data set(s) residing on an SMS managed pack.

# System Layout...

### Recommendation:

Define a new Storage Group just for your system HFS data sets. This way user SMS-Managed data sets do not populate the HFS pack.

- •The HFS Pack will contain:
  - •Root HFS
  - •HFS for /etc directory
  - Other HFS data sets for other products

# How Do I Clone This System?

- 1. Move the Target and Distribution data sets as usual:
  - •Use DFDSS
    - •Full volume dump OR
    - Dump by data set
- 2. Move over the CSI as usual:
  - •Use IDCAMS, if not on target or DLIB packs.
- 3.Use DFDSS to DUMP the HFS data sets to sequential data sets.
- 4. Move over operational data sets (ie. PARMLIB, PROCLIB).

# Sample DUMP JCL:

```
//********************
//* INPUT HFS NAME: SYS1.OMVS.ROOT
//* OUTPUT SEO NAME: SYS1.OMVS.ROOT.SEO
//********************
        EXEC PGM=ADRDSSU, TIME=60, REGION=4096K
//SYSPRINT DD
              SYSOUT=*
//SYSABEND DD
              SYSOUT=*
//DD1
             UNIT=3390, VOL=SER=SMS001, DISP=SHR
         DD
//OUT
             DSN=SYS1.OMVS.ROOT.SEQ, DISP=(NEW, CATLG, DELETE),
         DD
//
              UNIT=3390, SPACE=(CYL, (20,10)), VOL=SER=DMP001
//SYSIN
              *
         DD
      LOGINDDNAME (DD1) OUTDD (OUT) COMPRESS SHARE OPT (4) -
 DUMP
 DATASET(INCLUDE(SYS1.OMVS.ROOT)) -
 ALLEXCP ALLDATA(*) TOL(ENOF)
```

# Sample RESTORE JCL:

```
//********************
//* INPUT SEO NAME: SYS1.OMVS.ROOT.SEO
//* OUTPUT SEO NAME: Will create SYS1.OMVS.ROOT, in
//*
         STORCLAS=SMS1 and will rename it to SYS1.PRODA.ROOT
//********************
//DSSREST EXEC PGM=ADRDSSU.TIME=60.REGION=4096K
//SYSPRINT DD
             SYSOUT=*
//SYSABEND DD
             SYSOUT=*
//DD1
             DSN=SYS1.OMVS.ROOT.SEQ, DISP=SHR,
         DD
             UNIT=3390, VOL=SER=DMP001
//
//SYSIN
         DD
 RESTORE DATASET(INCLUDE(SYS1.OMVS.ROOT)) - <== Name of original HFS
 INDD(DD1) -
 TOL(ENOF) -
 STORCLAS(SMS1) -
 RENAMEU(SYS1.OMVS.ROOT,SYS1.PRODA.ROOT) -
 REPLACE CATALOG
/ *
```

## Alternatives...

An alternative to Step 3 could be to dump the SMS managed pack. However, this assumes, the target system has the same SMS policy and ACS routines.

## Other Hints and Tips:

- •Some customers use the target zone name as one of the qualifiers of the HFS data set name(s)
- •Some customers, use the system name as one of the qualifiers
- •Maintain a separate HFS for /etc directory. The /etc directory contains customization information which could be site specific.

# How to Maintain Multiple Systems

For target and distribution data sets, you would use the same process as today:

- •Specify the UNIT and VOLSER on the allocation of target and distribution data sets
- •Use SMP/E ZONEEDIT facility to change the UNIT and VOLSER of DDDEF statements

For HFS data set, you will need to:

•Create a new mountpoint (ie. /OS390R2). This is what we know and document as the /SERVICE process.

# How to Maintain Multiple Systems...

- •Create separate HFS data set(s) with different names, since HFS data sets are SMS managed and need to be cataloged.
- •Change the \$root variable in various MKDIR Exec's.
- •Use SMP/E ZONEEDIT facility to change the 'PathPrefix' of all the DDDEFs to match that of your mountpoint.

# Sample ZONEEDIT:

```
//* Change the two occurances of the string -PathPrefix- to the
//* appropriate high level directory name. Please note the
//* replacement string for -PathPrefix- is case sensitive and
//* should end in a slash (/).
//*
//* The first ZONEEDIT will change all DDDEF PATH= back to the
//* root. The second will change them back.
//*
    SET BDY(tzone).
    ZONEEDIT DDDEF.
    CHANGE PATH('-PathPrefix-'*,
                ′/'*).
    ENDZONEEDIT.
    SET BDY(tzone).
    ZONEEDIT DDDEF.
    CHANGE PATH('/'*,
                '-PathPrefix-'*).
    ENDZONEEDIT.
```

## IPL'ed System CSI

### Target CSI

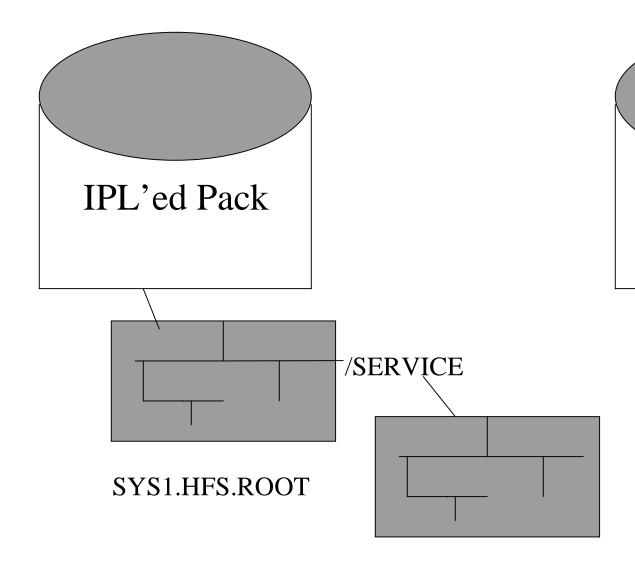

Target Volume

SYS1.HFS.TARGET

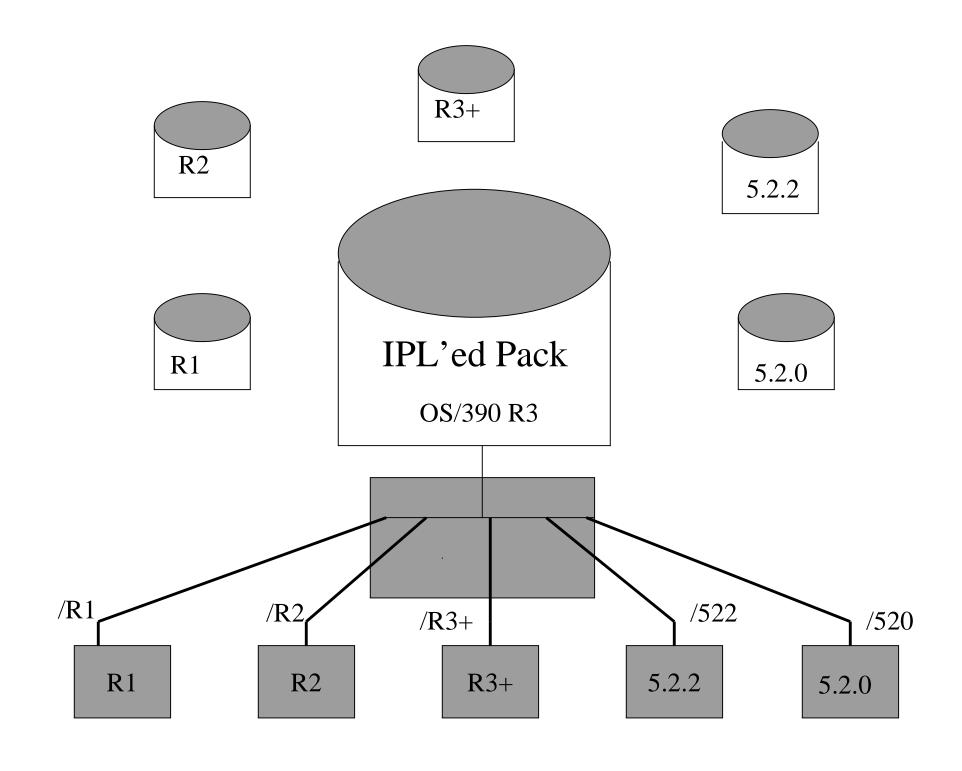

# Things to do on Production System

- 1. Make machine specific changes in the customization files under /etc.
  - •Remember you have a separate HFS for /etc
- 2. The next time you bring over the HFS data sets:
  - •Replace the root HFS with the new one.
  - •Continue to use the same HFS for /etc. The only new things in the new ETC HFS could some new directories.
- 3. Mount the new ETC HFS on a new mount point and *merge* the new ETC HFS into the old using 'cp -R' or 'pax' utilities.

# Improvements IBM is Making

- 1. Packaging Standards:
  - •Consistent sample jobs (ie. the MKDIR job to create directories)
  - •Support of the /SERVICE directory for all products.
  - •Common place to put customized files (ie. in /etc) to allow carrying over of customization data from release to release.

# Improvements IBM is Making

- 2. In OS/390 R6, ServerPac ship only into the root HFS for OS/390 elements.
  - •ServerPac will also ship an HFS for /etc directory.

CBPDO will provide an document a job to allocate the root and /etc HFS data sets.

### 3. Shipment standards

•No files or directories will be created in /var or /tmp directories. In addition, /etc will only have directories and no SMP/E installed files.

# Future Improvements...

- 4. Eliminate the need to perform installation, customization, and maintenance from UID=0 user ID.
- 5. Provide symbolic link support
  - •Symbolic links should be managed by SMP/E just as hardlinks are today.
- 6. Remove other post-install jobs (ie. the TCP/IP archive job).
- 7. Improvements in Program Directory and Server Pack Install Guide, by providing more samples, better examples etc ...

### Conclusion

- Keeping your SYSRES and HFS data sets can be relatively simple or quite complex, but can be managed by existing utilites and processes.
- •There are many improvements IBM will be making to help out systems programmers in future releases.
- If you have any ideas regarding system programmer activity and installation, please contact:
  - •Kershaw Mehta
  - •(914) 435-1835
  - •kershaw@us.ibm.com